## preTransaction Validation

**dstud5b.w – preTransactionValidate**

```
for each rowObjUpd where lookup(rowObjUpd.rowmod, "a,u") ne 0:
  if not can-find(state of rowobjupd) and rowobjupd.countrycode = "USA" then
do:
    run addmessage("State code " + rowobjupd.stcode + " not valid for
Student: "
     + string(rowobjupd.studentId),"state","student").
  end.
end.
if anymessage() then return "State code(s) is/are not valid".
END PROCEDURE.
```
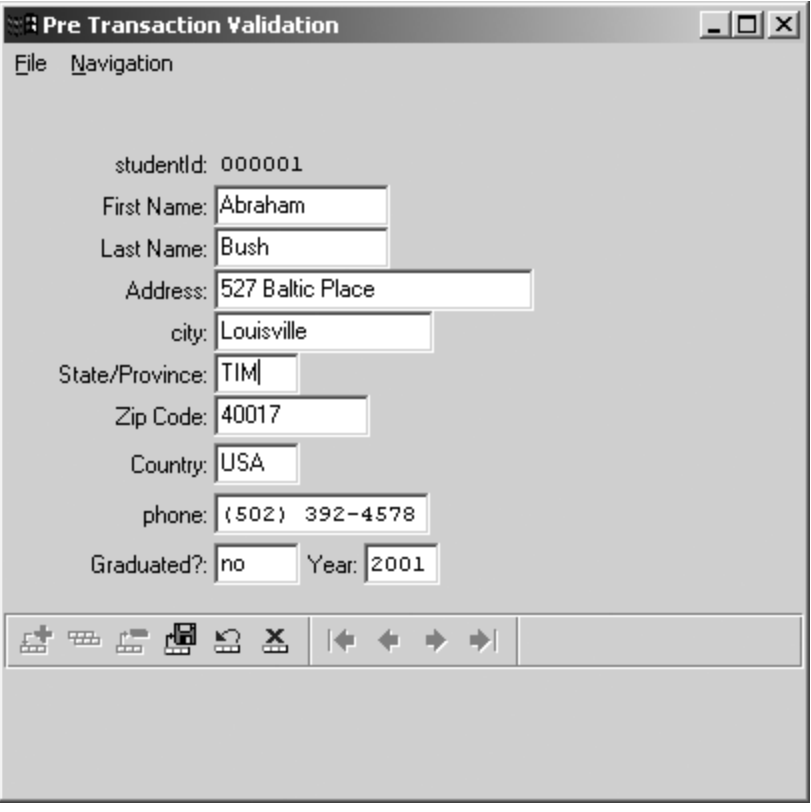

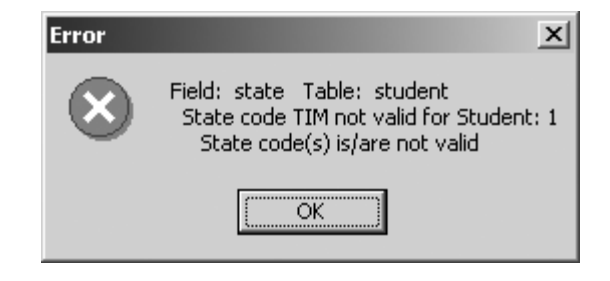

## preTransaction Validation

- In **wstudpretran.w**, we are checking to see if the **state** field in the **student** record is valid for U.S. students.
	- ◆ In the SmartDataObject, **dstud5b.w**, the procedure **preTransactionValidate** is created.
	- ◆ It is necessary to read the **rowObjUpd** temp-table and look for records that have been added or updated ("a" or "u").
	- ◆ This procedure introduces the **addMessage** procedure call which also raises the error condition.
		- It takes three arguments:
			- ▲ The message string
			- ▲ The error condition field (or a **?** if it doesn't pertain to a given field)
			- ▲ The error condition table (or a **?** if it doesn't pertain to a given table)
		- The **addMessage** procedure is necessary if the SmartDataObject is running on an Application Server. 4GL message statements will only appear on the AppServer log and will not be seen by the end-user. However, the **addMessage** procedure will display messages to the end-user no matter where the SmartDataObject executes.
			- ▲ Optionally, the **anyMessage()** function may be used to determine if there are any messages on the message queue.
		- Note that since this procedure has database references, it should be performed on the server. The **DB-REQUIRED** togglebox is now checked.
	- ◆ Notice that multiple **rowObjUpd** records are read. This is because the server-side validation does not occur until the transaction is attempted to be committed.